# **Python60 系列 中華職棒記錄查詢**

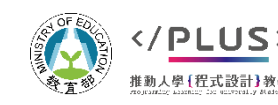

### **中華職棒記錄查詢:課程簡述**

問題情境:

■ 手邊有一個中華職棒歷年打擊資料, 我們希望撰寫程式能 快速搜尋符合指定條件的紀錄、選手及達成次數。

□ 例如找出一季同時達成10全壘打10盜壘的紀錄。

▶本課程將撰寫一個 19 行的程式 實際課程時間 20-30 分鐘。

中華職棒全記錄查詢

中華職棒球昌打擊動據 - 記車本

,<mark>打點,得分,安打,一安,</mark><br>58.94.52.21.3.18.58.7 二安,三安,全壘打, .打擊率 卜畾率 長打率 保送 故音四壞 觸身球 秣振腎.1990.85.268.249.21.28.58.45.10.2.1.26.4.0.233.0.275.0.301.14.0.1 |題役,蘿蔓, 1990, 85, 345, 325, 49, 38, 77, 50, 13, 1, 13, 41, 4, 0.237, 0.269, 0.403, 12, 1, 3

<https://www.cpbl.com.tw/stats/recordall>

### **中華職棒記錄查詢:課程簡述**

#### 問題情境:

■ 手邊有一個中華職棒歷年打擊資料, 我們希望撰寫程式能 快速搜尋符合指定條件的紀錄、選手及達成次數。

□ 例如找出一季同時達成10全壘打10盜壘的紀錄。

▶本課程將撰寫一個 19 行的程式, 實際課程時間 20-30 分鐘。

#### 中華職棒全記錄查詢

<https://www.cpbl.com.tw/stats/recordall>

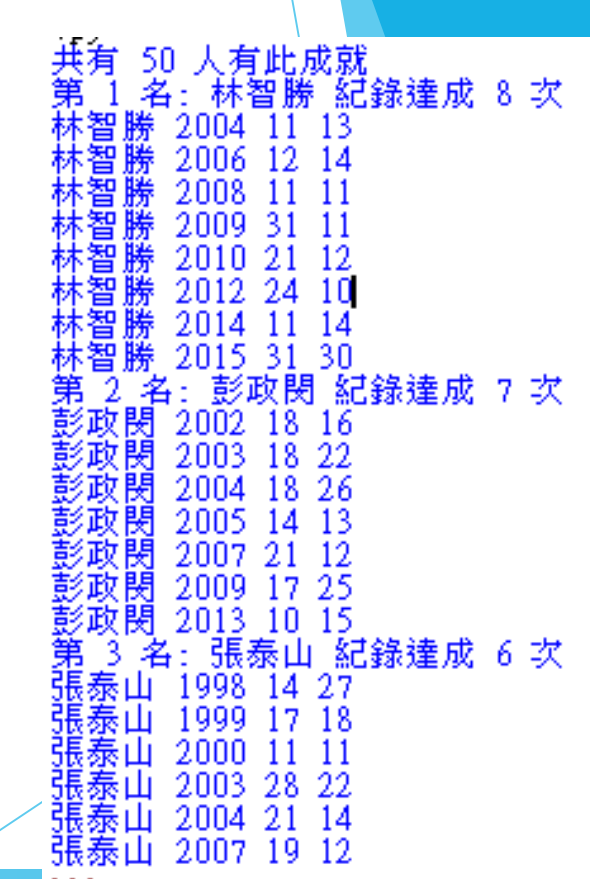

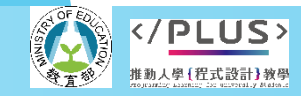

## **中華職棒記錄查詢:學習內容**

#### 程式設計概念

- 邏輯判斷 if … else …
- 迴圈控制 for … in …
- 列表

字典

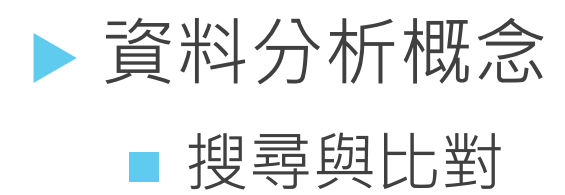

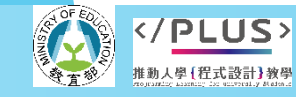

## **中華職棒記錄查詢**

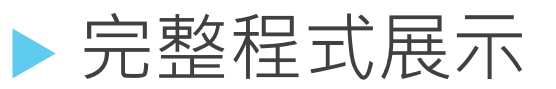

```
import csv
from collections import Counter
with open('中華職棒球員打擊數據.csv') as infile:
   data = list(csv.DictReader(infile))
   results = []
   for e in data: 
       if int(e['全壘打'])>=10 and int(e['盜壘'])>=10:
           results.append(e)
counts = Counter([e[' \n#4'] for e in results])print('共有', len(counts), '人有此成就')
for r, p in enumerate(counts.most common(3)):
   name, times = p[0], p[1]print('第', r+1, '名:', name, '紀錄達成', times, '次')
   for e in results:
       if e['姓名'] == name:
           print(name, e['年度'], e['全壘打'], e['盜壘'])
```
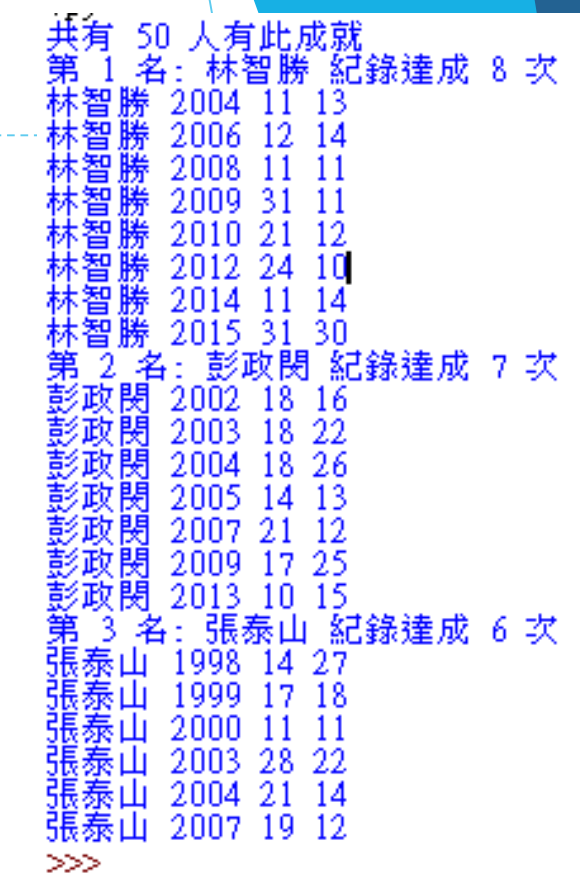

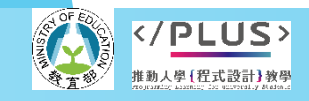

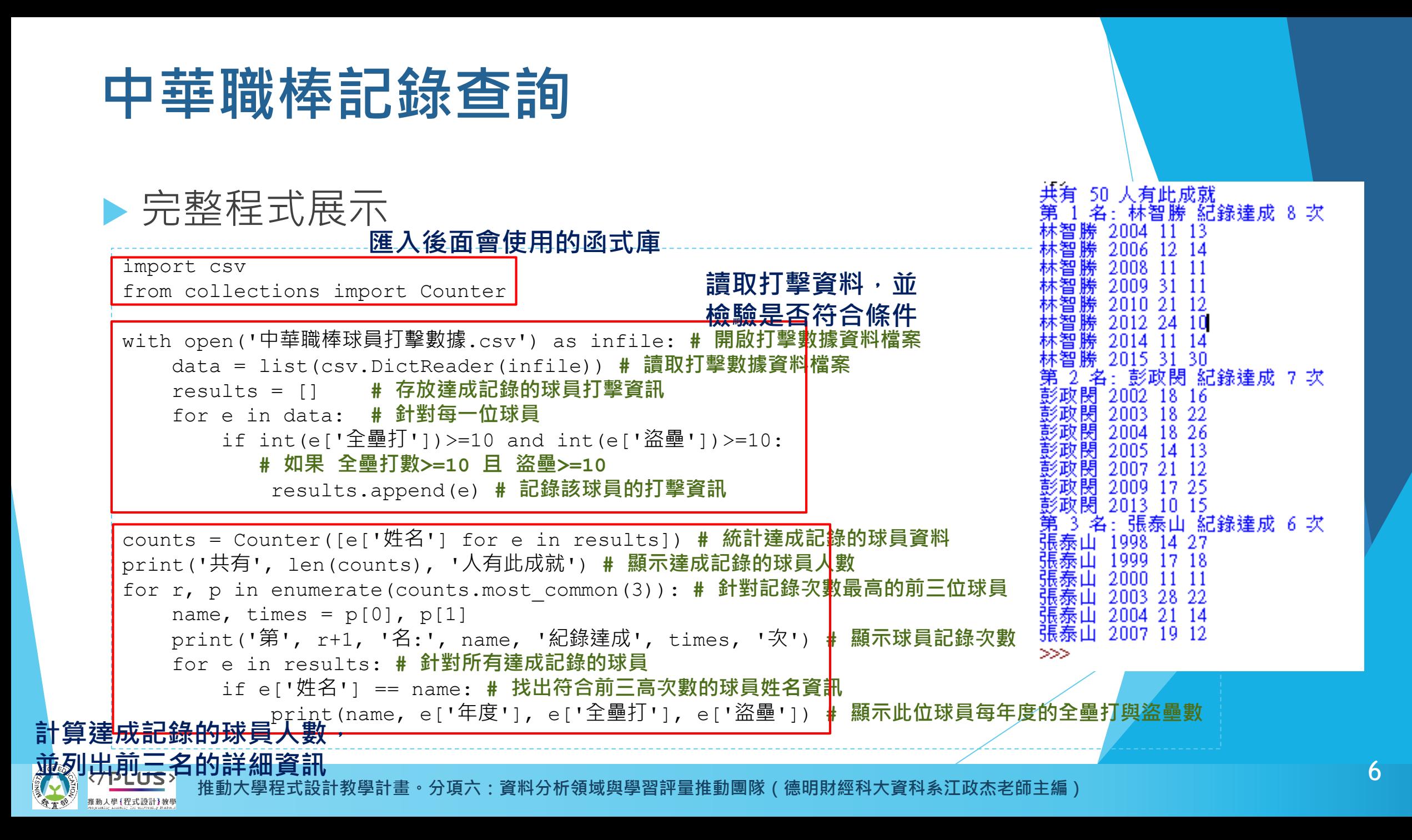

# **Python 模組**

- Python 提供眾多模組讓寫程式更輕鬆。
	- ■每個模組就是一個函式庫,請想像成一個工具箱。
	- 模組內包含許多函式,可直接呼叫需要的函式進行各種功 能,我們就不需要自行撰寫這些複雜的程式。

▶本次程式範例使用的兩個模組,都已經內建而不需 要特別安裝。

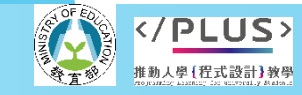

分項六:資料分析領域與學習評量推動團隊 (德明財經科大資科系江政杰老師主編

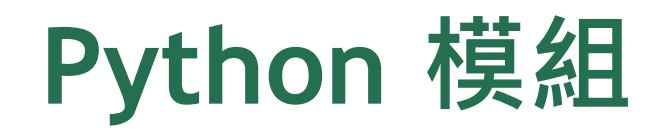

#### ▶ csv 模組

- 匯入模組
	- import csv
- 提供讀寫處理 CSV 檔案的函式。

### ▶ collections 模組

- 匯入模組中的 Counter from collections import Counter
- collections 提供多種有用的資料容器。
- 本程式只會用到 collections 模組中的 Counter 容器,利 用此容器協助計算(達成記錄的)次數。

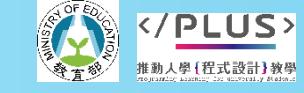

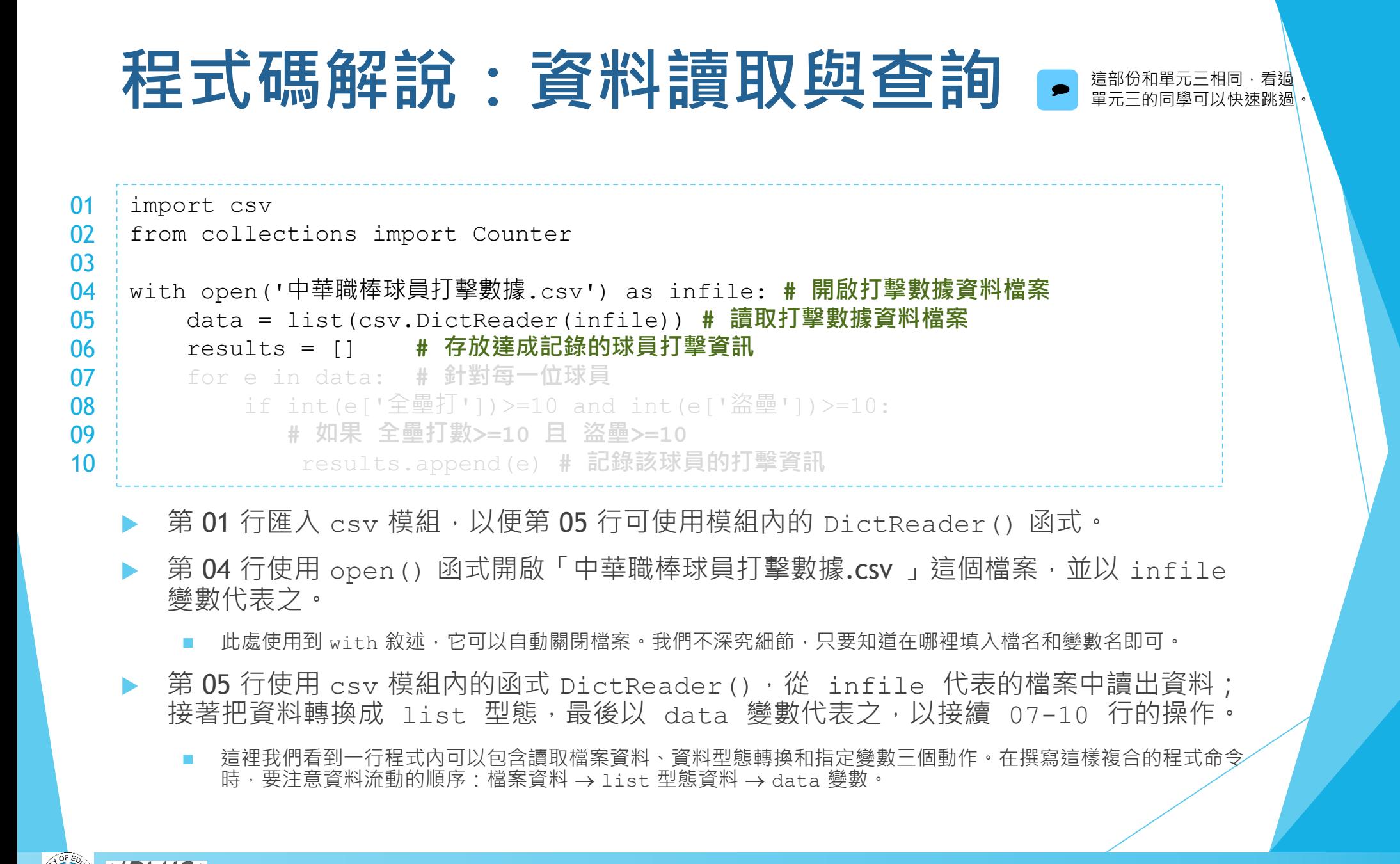

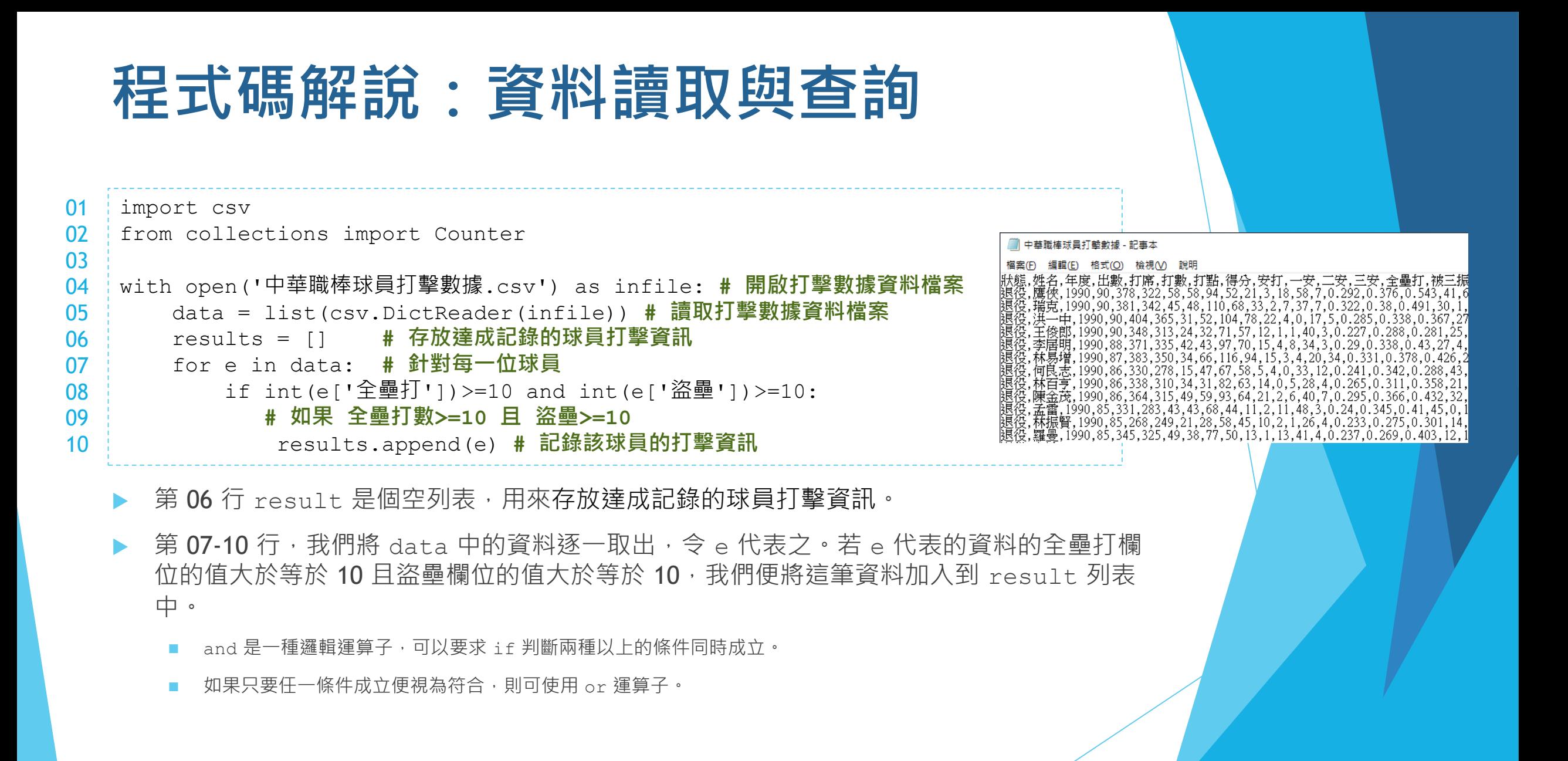

# **程式概念:計數器 Counter**

from collections import Counter cnt = Counter( $[10, 20, 10, 20, 20, 25]$ ) print(cnt[10], cnt[20], cnt[25]) print(cnt) 01 02 03 04 05 06 07 08

2 3 1 Counter({20: 3, 10: 2, 25: 1}) 1 2 1 Counter({'張泰山': 2, '彭政閔': 1, '黃忠義': 1})

cnt = Counter(['彭政閔', '黃忠義', '張泰山', '張泰山']) print(cnt['彭政閔'], cnt['張泰山'], cnt['黃忠義']) print(cnt)

- 當我們需要計算列表中每個值出現的次數時, Counter 是一個很方便的工具。使用 Counter 前,我們必須從 collections 模組匯入它,語法如第 01 行所示。
- ▶ 第 03 行示範如何以 Counter 計算列表中各值出現的次數,我們以欲計數的列表建立一個 Counter 物件,令 cnt 代表之。
- ▶ 第 04 行示範我們可以查詢某一個特定值的出現次數, 例如 cnt [10] 取出 10 出現的次數。
- 第 05 行我們則是將整個 cnt 物件列印出來,我們可以發現,它和字典的型式很接近。
- 第 03-05 行以數值列表建立計數器,第 07-09 行則以字串列表建立計數器。

09

# **程式概念:計數器 Counter**

```
from collections import Counter
    cnt = Counter(['彭政閔', '黃忠義', '張泰山', '張泰山', '黃忠義', '張泰山', '張泰山'])
    print(cnt)
    top1 = crit.most_{common}(1)print(top1)
   top2 = cnt.most common(2)08 | print (top2)
09 | for e in top2:
       print(e[0], e[1])01
02
03
04
05
06
07
10
                                                  Counter({'張泰山': 4, '黃忠義': 2, '彭政閔': 1})
                                                  [('張泰山', 4)]
                                                  [('張泰山', 4), ('黃忠義', 2)]
                                                  張泰山 4
                                                  黃忠義 2
```
- ▶ 在我們建立一個 Counter 後, 我們可以利用它的 most\_common () 函式取出出現次數最 高的資料及其出現次數。
- ▶ 第 05 行示範如何取出最高次數, 第 06 行我們看到 most\_common () 回傳的結果是一個 列表,列表中的資料數是由 most\_common() 來指定的, 此處只有一筆:張泰山出現 4 次。
- ▶ 第 07 行示範取出出現次數最高的兩個(名字),第 08 行的列印結果可看出是張泰山 4 次 和黃忠義 2 次。
- 第 09-10 行示範如何取出前兩高的每一筆資料 e [0] 代表出現的資料內容 e [1] 代表該 資料內容的出現次數。

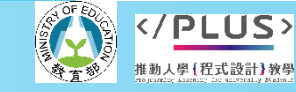

# **程式碼解說:計量與輸出結果**

counts = Counter([e['姓名'] for e in results]) **# 統計達成記錄的球員資料** print('共有', len(counts), '人有此成就') **# 顯示達成記錄的球員人數** for r, p in enumerate(counts.most\_common(3)): **# 針對記錄次數最高的前三位球員** name, times =  $p[0]$ ,  $p[1]$ print('第', r+1, '名:', name, '紀錄達成', times, '次') **# 顯示球員記錄次數** for e in results: **# 針對所有達成記錄的球員** if e['姓名'] == name: **# 找出符合前三高次數的球員姓名資訊** print(name, e['年度'], e['全壘打'], e['盜壘']) **# 顯示此位球員每年度的全壘打與盜壘數** 12 13 14 15 16 17 18 19

- 第 12 行我們首先以列表生成式從「之前程式碼篩選出符合條件的資料 (result)」取出姓名,以這 個姓名構成的新列表來建立計數器,令 counts 代表之。
- ▶ 第 13 行以 len() 函式求取 counts 的長度,也就是計數器中有多少個不同的資料。前一行我們 是以球員姓名來計數,所以不同資料的筆數就代表有多少個不同(姓名)的球員曾有符合篩選條件 的紀錄。

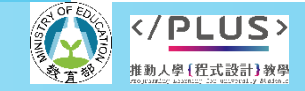

2003 18 22 2004

2009 17 25

2003 28 22 2004 21 14 2007 19 12

# **程式碼解說:計量與輸出結果**

counts = Counter([e['姓名'] for e in results]) **# 統計達成記錄的球員資料** print('共有', len(counts), '人有此成就') **# 顯示達成記錄的球員人數** for r, p in enumerate(counts.most\_common(3)): **# 針對記錄次數最高的前三位球員** name, times =  $p[0]$ ,  $p[1]$ print('第', r+1, '名:', name, '紀錄達成', times, '次') **# 顯示球員記錄次數** for e in results: **# 針對所有達成記錄的球員** if e['姓名'] == name: **# 找出符合前三高次數的球員姓名資訊** print(name, e['年度'], e['全壘打'], e['盜壘']) **# 顯示此位球員每年度的全壘打與盜壘數** 12 13 14 15 16 17 18 19

- 第 14 行我們先對 counts 呼叫 most-common(3), 取出次數最高的前三個名字與次數, 然後以 enumerate() 搭配 for … in … 句型依序取用。
	- 還記得嗎?使用 enumerate () 可以讓我們逐一取用資料之餘也能一併得到一個從 0 起算的索引值。
	- 因為我們呼叫 most\_common() 時傳入 3, 所以 for ... in ... 會取到 3 對 (p) 名字與出現次數, 索引值 (r) 是 0, 1, 2。
	- 在我們的例子中,most common(3) 得到的結果是 [('林智勝', 8), ('彭政閔', 7), ('張泰山', 6)]。
- most common() 得到的是一或多個 (資料, 次數) 的配對, 我們可以用 [0] 和 [1] 分別取得資料 (此處為姓名)和次數,如第 15 行所示。第 16 行我們列印出該名字出現的次數。
- ▶ 第17行,我們逐一取出 results 中的每一筆紀錄 ( 從 data 中篩選出符合條件的紀錄 ) 。
- 第 18-19 行,我們比對該紀錄的球員姓名,如果符合我們正在檢視的前幾名的姓名,便列印出該筆 紀錄的姓名、年度、全壘打數和盜壘數。

## **中華職棒記錄查詢**

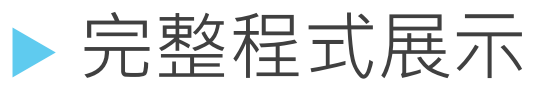

```
import csv
from collections import Counter
with open('中華職棒球員打擊數據.csv') as infile:
   data = list(csv.DictReader(infile))
   results = []
   for e in data: 
       if int(e['全壘打'])>=10 and int(e['盜壘'])>=10:
           results.append(e)
counts = Counter([e[' \n#4'] for e in results])print('共有', len(counts), '人有此成就')
for r, p in enumerate(counts.most common(3)):
   name, times = p[0], p[1]print('第', r+1, '名:', name, '紀錄達成', times, '次')
   for e in results:
       if e['姓名'] == name:
           print(name, e['年度'], e['全壘打'], e['盜壘'])
```
 $>$ ===== RESTART: D:\pluto\project\科 50 人有此成就 名:林智勝 紀錄達成 8 次 2006. 2010 21 12 2012 -24  $2014$ 2015 31 30 :彭政閔 紀錄達成 7 次 18 16 2002 2003 2004 18 2005 2007  $1015$ :張泰山 紀錄達成 6 次 1999 2000  $2003 -$ 28 22 2.004 2.1 14 張泰山 2007-19-12 555

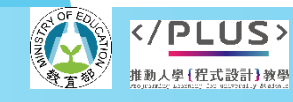

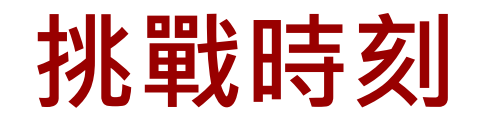

▶ 前面的例子是找出年度達到 10 支全壘打且 10 次盜壘的選手

▶這次請找出年度達到 20 支全壘打且 20 次盜壘的選手。 ■ 人數有點少,那麼請嘗試著把符合條件的每一位選手資料都列印出來\•

▶再一題,聽說長打好手常用力揮棒,因此打擊率也會比較低。 請找出年度達到 20 支全壘打且打擊率超過三成的選手。

■ 只要列出前三位次數最高的選手資料即可。

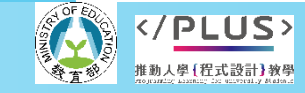

分項六 : 資料分析領域與學習評量推動